## **Quality Center Manual Test Parameters**>>>CLICK HERE<<<

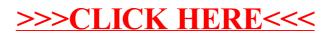